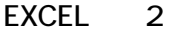

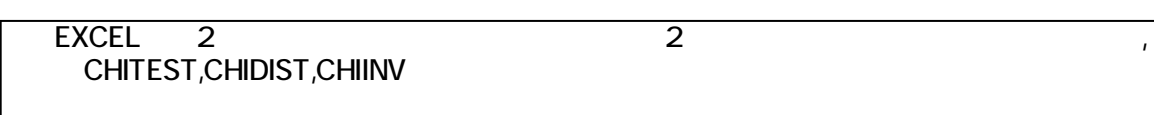

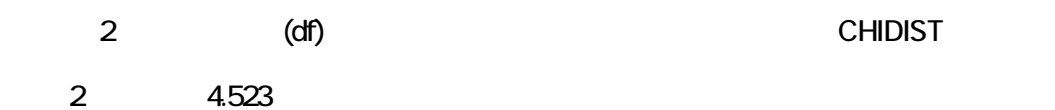

 $1 - \left| \frac{1}{1} \right|$   $\left| \frac{1}{1} \right|$   $\left| \frac{1}{1} \right|$   $\left| \frac{1}{1} \right|$   $\left| \frac{1}{1} \right|$   $\left| \frac{1}{1} \right|$   $\left| \frac{1}{1} \right|$   $\left| \frac{1}{1} \right|$   $\left| \frac{1}{1} \right|$ 

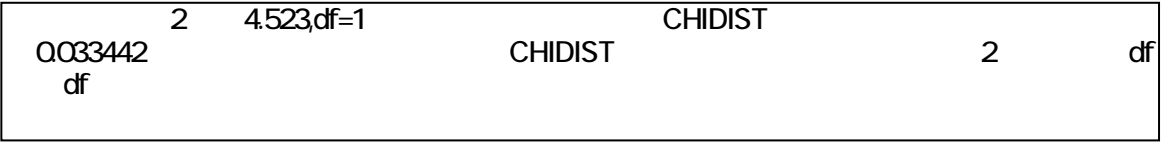

## CHITEST

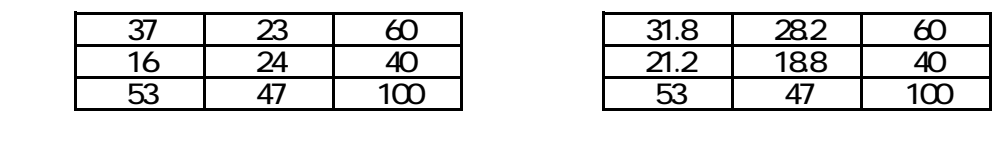

 $=$ CHITEST( $\qquad \qquad , \qquad \qquad$ ) 0.033442

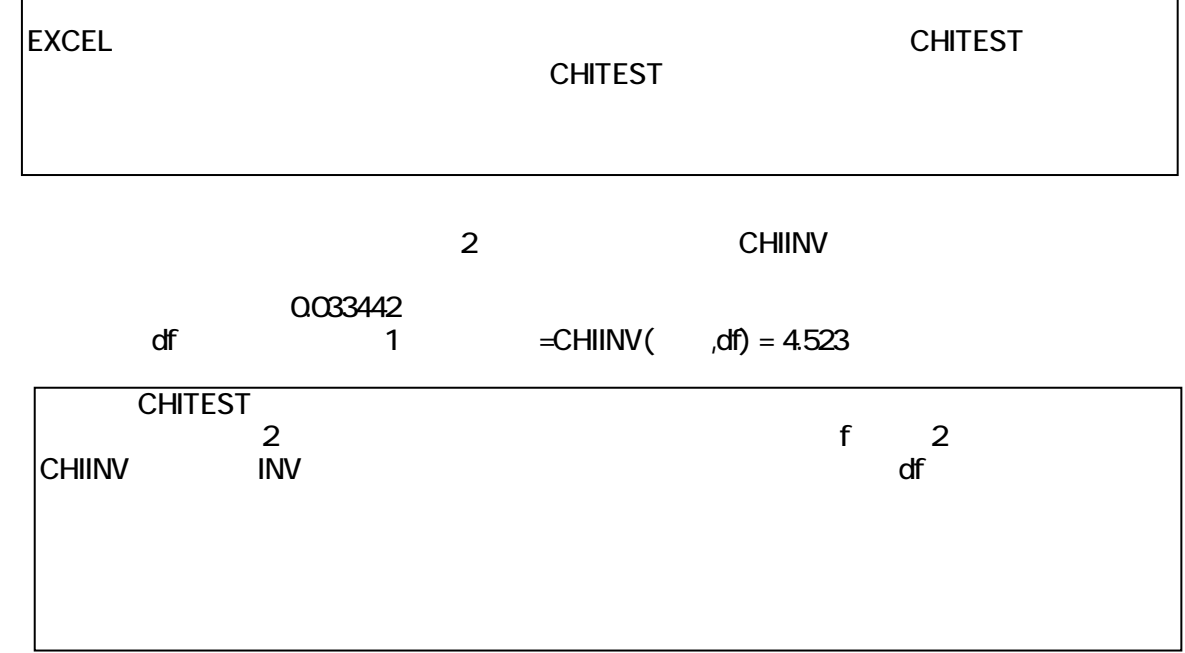

資料8-6